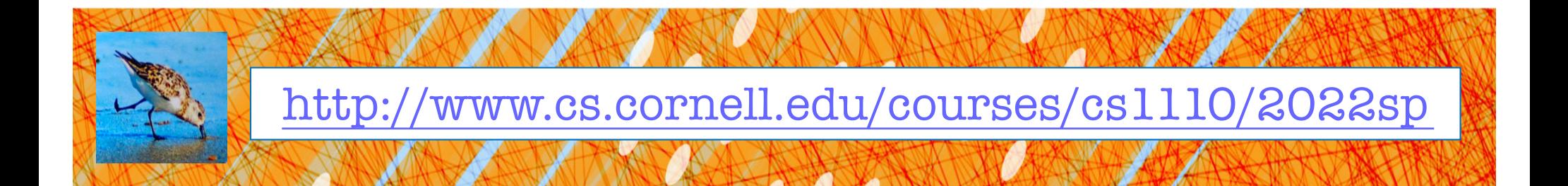

## Lecture 1: Introduction, Types & Expressions (Chapter 1)

### CS 1110

Introduction to Computing Using Python

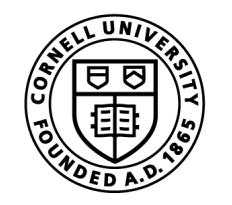

**Cornell Bowers CIS Computer Science** 

[E. Andersen, A. Bracy, D. Gries, L. Lee, S. Marschner, and W. White]

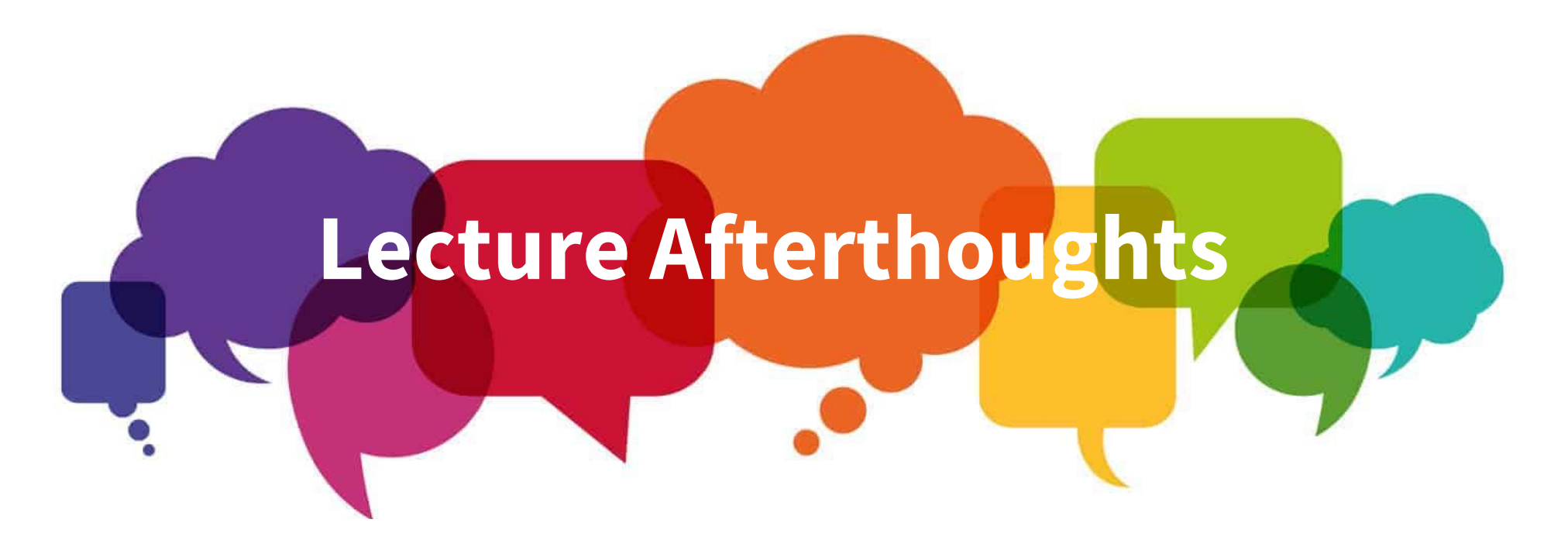

We received lots of questions about unary vs binary operators and also what a literal is. These are not critical terms for this class, and we don't want you to stress about them. In fact, we're removing the terminology from the slides because we want you to focus on the rest of the material.

## CS 1110 Spring 2022: Announcements

[http://www.cs.cornell.edu/courses/cs1110/2022s](http://www.cs.cornell.edu/courses/cs1110/2022sp)p

#### **Sections**

- Please go only to the Section you are enrolled in
- Use Student Center to change (swap) section if necessary

#### **Enrollment**

- There is a lot of turnover in the first week. Don't give up!
- Perhaps another class meets your needs?

[http://www.cs.cornell.edu/courses/cs1110/2022sp/alternatives.htm](http://www.cs.cornell.edu/courses/cs1110/2022sp/alternatives.html)l

**AEW Workshops** (ENGRG 1010) Open to **all** students.

Additional (optional) discussion course. Small group, collaborative learning. Non-remedial. Highly recommended.

[http://www.cs.cornell.edu/courses/cs1110/2022sp/aew.htm](http://www.cs.cornell.edu/courses/cs1110/2022sp/aew.html)l

### **Why learn to program?**

(subtly distinct from, although a core part of, CS / IS)

**Computing is worth teaching** less for the subject matter itself and more **for the habits of mind that studying it encourages.** 

*"Teach computing, not Word"*, the Economist http://www.economist.com/blogs/babbage/2010/08/computing\_schools

### **Why learn to program (continued)**

[T]he seductive intellectual core of… programming: here is a magic black box. [T]ell it to do whatever you want, within a certain set of rules, and it will do it;

within the confines of the box you are more or less God, your powers limited only by your imagination.

But the price of that power is strict discipline: you have to *really know* what you want, and you have to be able to express it clearly in a formal, structured way

that leaves no room for the fuzzy thinking and ambiguity found everywhere else in life…

## Oh the places you'll go! (with 1110)

Benjamin Van Doren, CALS bird lover since 3<sup>rd</sup> grade learned programming as a freshman in Spring CS1110 helped create dataset for paper he co-

authored --- won Best Paper Award at AAAI

"Approximate Bayesian Inference for Reconstructing Velocities of Migrating Birds from Weather Radar"

7

# About Professor Lee

### Research lifetime achievement awards:

- Association for Computing Machinery (ACM), 2018
- Assoc. for the Advancement of Artificial Intelligence (AAAI), 2013
- Assoc. for Computational Linguistics, 2017

In the press: New York Times, All Things Considered, Washington

Post, etc.

Engineering teaching awards: 1999, 2002, 2012 Carpenter Memorial Advising Award: 2009

A.B. Cornell '93, Ph.D. Harvard '97 Lowest grade ever…?

# Course logo for Spring 2022

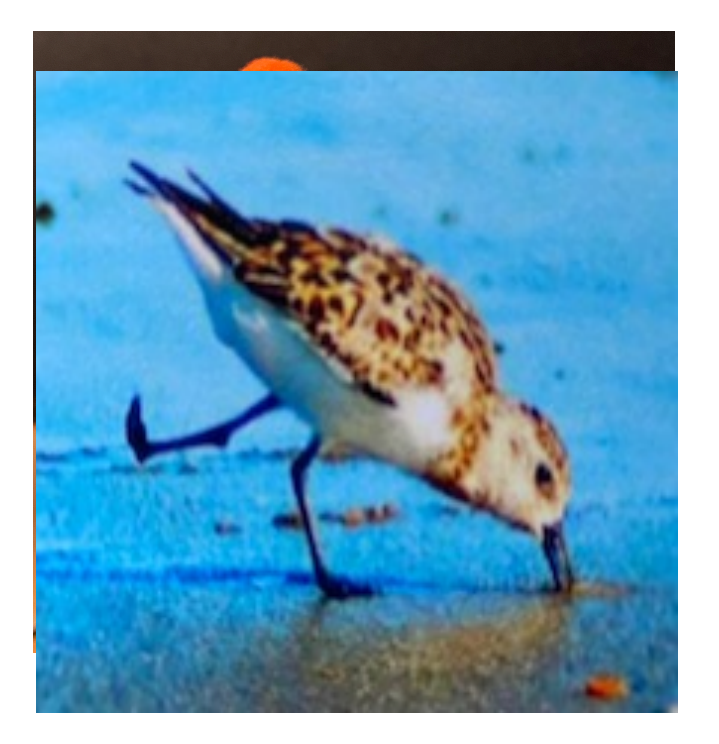

"We met up with this little bird on the beaches at Chicoteague. Either by deformity or injury, the bird's one leg was backward. This didn't deter [her]. She liked her territory enough that we were able to find her in the same place every day while we were there, poking away for snacks and keeping other birds away. She was just cute and tenacious and one of my favorite animals on the island." -- Cindy Robinson, longtime Cornellian

**Hang in there, and remember we're here to help you on your journey!**

## Course Website

[http://www.cs.cornell.edu/courses/cs1110/2022sp](http://www.cs.cornell.edu/courses/cs1110/2022sp/)/

#### CS 1110 : Introduction to Computing Using Python

Spring 2022

#### CS 1110, Spring 2022: Homepage/Semester Information

#### Click here for important initial overview announcement

In the list below, the links are ordered by what we think you should check most often throughout the semester first! Hence, the last item (#6) lists info unlikely to change during the semester, such as instructions and policies.

- 1. Course schedule by date: includes lecture, lab, and assignment materials.
- 2. Announcements: Canvas version (starts out compact, access requires begin enrolled in the class); one-page version (all announcement bodies on one page, no login required); important initial overview announcement

#### 3. Frequently accessed servers and sites :

- Lecture and lab times, location/links, and lead instructors
- Textbook: Think Python: How to Think Like a Computer Scientist, 2nd Edition, Allen B. Downey. Optional, and free online. We will refer to it, but topic coverage and order diverges from our presentation. Consider it a good supplementary reference.
- Ed Discussions : post and/or answer questions. You can make your question anonymous to other students (staff will see the author names). NetID authentication required.
- o Lab server : lab exercises
- o CMS: main site for assignment submission and grade records. We have a CMS Usage Guide for CS1110. We also occasionally use Gradescope.
- o CS1110 Python Tutor and original Python Tutor
- Python 3.8 Standard Library documentation ("API");

#### If the website doesn't look like this, you're looking at the wrong semester.

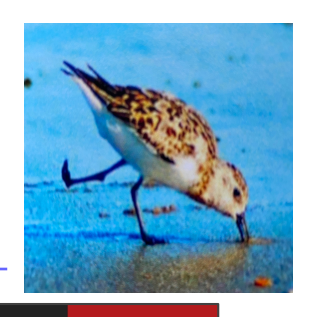

# About Professor Bracy

- BA, German Studies; BS, Symbolic Systems
- MS, Computer Science
- PhD, Computer Science
- Research Scientist, Intel Labs
- Co-Author of ["All of Programmin](http://aop.cornell.edu/)g"
	- Google Play Book, Coursera Course!
- Senior Lecturer, Cornell University
	- CS 1110, 2110, 3410, 4410/4411
	- ACSU Faculty of the Year, 2016
	- Engineering Teaching Award, 2017
	- Tau Beta Pi Professor of the Year, 2019

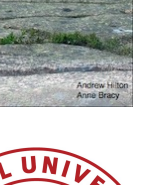

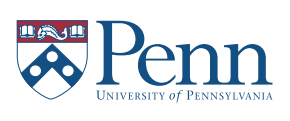

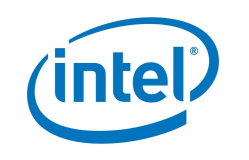

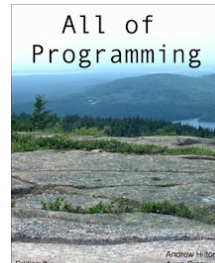

### comic.brow

FRONT END

Who does what?

### What you see: What you don't see:

**BACK END** 

Also tru<sup>e</sup> on zoom!

<sup>12</sup> http://www.catonmat.net/blog/front-end-vs-back-end-comic/

# Why should you take CS 1110?

### **Outcomes:**

- **Fluency:** (Python) procedural programming
	- Use assignments, conditionals, & loops
	- Create Python modules & programs
- **Competency:** object-oriented programming
	- Recognize and use objects and classes
- **Knowledge:** searching & sorting algorithms

## Intro Programming Classes Compared (1)

CS 1110: Python

- No programming experience necessary
- No calculus
- Non-numerical problems
- More about software Less about software design

### CS 1112: MATLAB

- No programming experience necessary
- 1 semester of calculus
- Engineering-type problems
- design

#### Both serve as a pre-requisite to CS 2110

Intro Programming Classes Compared (2)

CS 1133: Python Short Course

- No programming experience necessary
- No calculus
- Very basics of programming
- Fills up fast!

So many options:

https://www.cs.cornell. [edu/courses/cs1110/20](https://www.cs.cornell.edu/courses/cs1110/2022sp/alternatives.html) 22sp/alternatives.html

CS 1110 is for students with **zero programming experience**.

# Why Python?

### Low overhead

- Little to learn before you start "doing"
- Easier for beginners
- Designed with "rapid prototyping" in mind
- Highly relevant to non-CS majors
	- NumPy and SciPy heavily used by scientists

A modern language

- Popular for web applications (e.g. Facebook apps)
- Applicable to mobile app development

# Getting Started with Python

- Designed to be used from the "command line"
	- OS X/Linux: **Terminal**
	- Windows: **PowerShell**
		- Preferred over **cmd**
	- Purpose of the first lab
- Install, then type "python"
	- Starts the *interactive mode*
	- Type commands at >>>
- First experiments:

evaluate *expressions*

```
Terminal - python -80Last login: Wed Jan 24 21:41:19 on ttys002
MacBookBracy:~% python
Python 3.6.1 | Anaconda 4.4.0 (x86_64) | (default, M
[GCC 4.2.1 Compatible Apple LLVM 6.0 (clang-600.0.
Type "help", "copyright", "credits" or "license" f
>> 1+23
>>> print "Hello World"
  File "<stdin>", line 1
    print "Hello World"
SyntaxError: Missing parentheses in call to 'print
>>> print("Hello World")
Hello World
>>
```
#### This class uses **Python 3**

Make sure you are, too!

### **Expressions**

An expression **represents** something

- Python **evaluates it** (turns it into a value)
- Similar to a calculator

Examples:

- 2.3
- $(3 * 7 + 2) * 0.1$

What data might we want to work with? (What's on your computer?) Storing and Computing Data

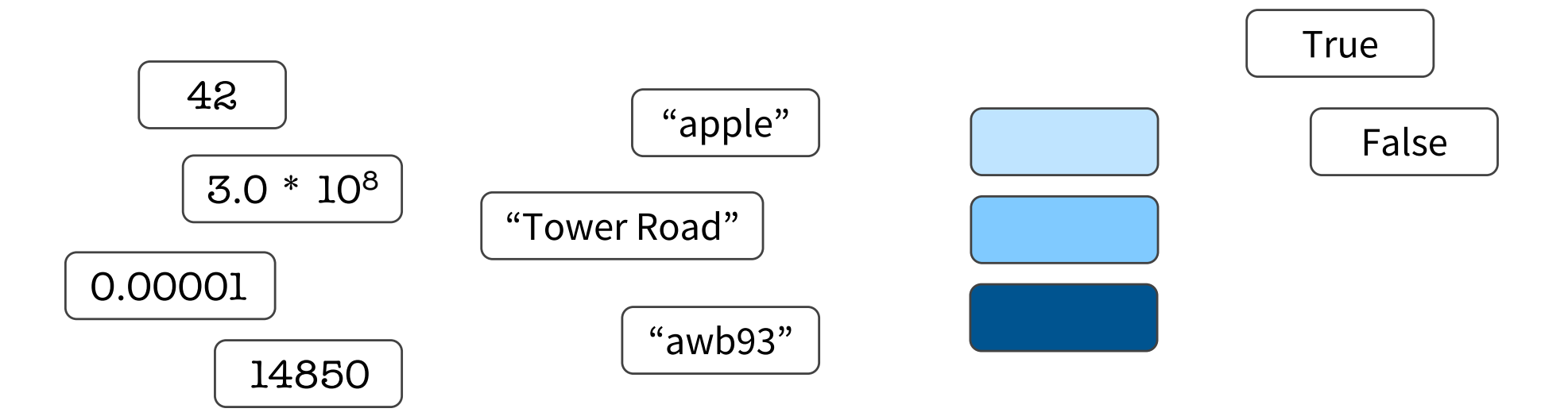

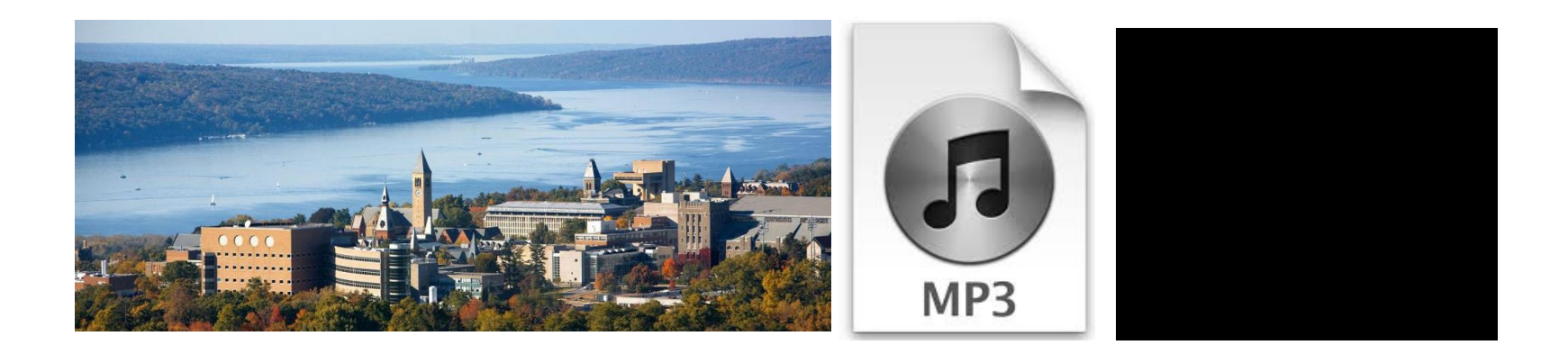

# Types

### A set of values & operations on these values

- Examples of operations:  $+,-,/$ ,  $*$
- Meaning of operations depends on type

#### **Memorize this definition!**

# How to tell the Type of a Value

Command: type(<value>)

Example:

 $\gg$  type $(2)$ <type 'int'>

>>> terminal time >>> 21

# Type: **float** (floating point)

**Values:** (approximations of) real numbers

- With a ".": a **float** (*e.g.*, 2.0)
- Without a decimal: an **int** (*e.g.,* 2)

Operations: +, -, \*, /, \*\*, //, %

*Notice:* operator meaning can change from type to type

### **Exponent notation** useful for large (or small) values

- $-22.51e6$  is  $-22.51 * 10^6$  or  $-22510000$
- 22.51e-6 is  $22.51 * 10^{-6}$  or  $0.00002251$

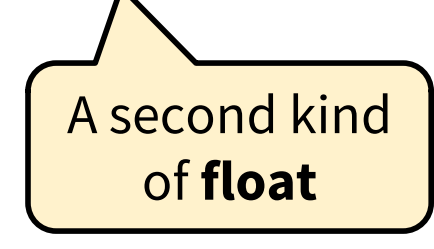

# Floating Point Errors

Python cannot store most real numbers exactly

• Similar to problem of writing 1/3 with decimals

Approximation results in **representation error**

- When combined in expressions, error can get worse
- **Example**: 0.1 + 0.2

# Type: **int** (integers)

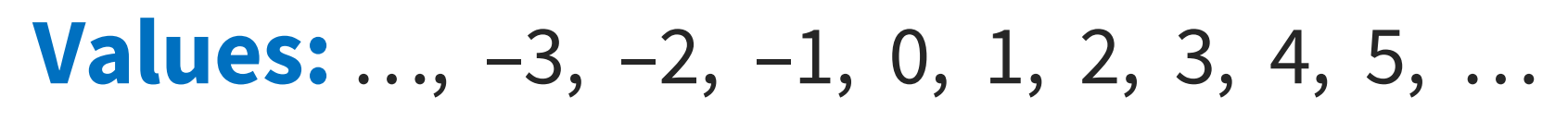

More Examples:: 1, 45, 43028030

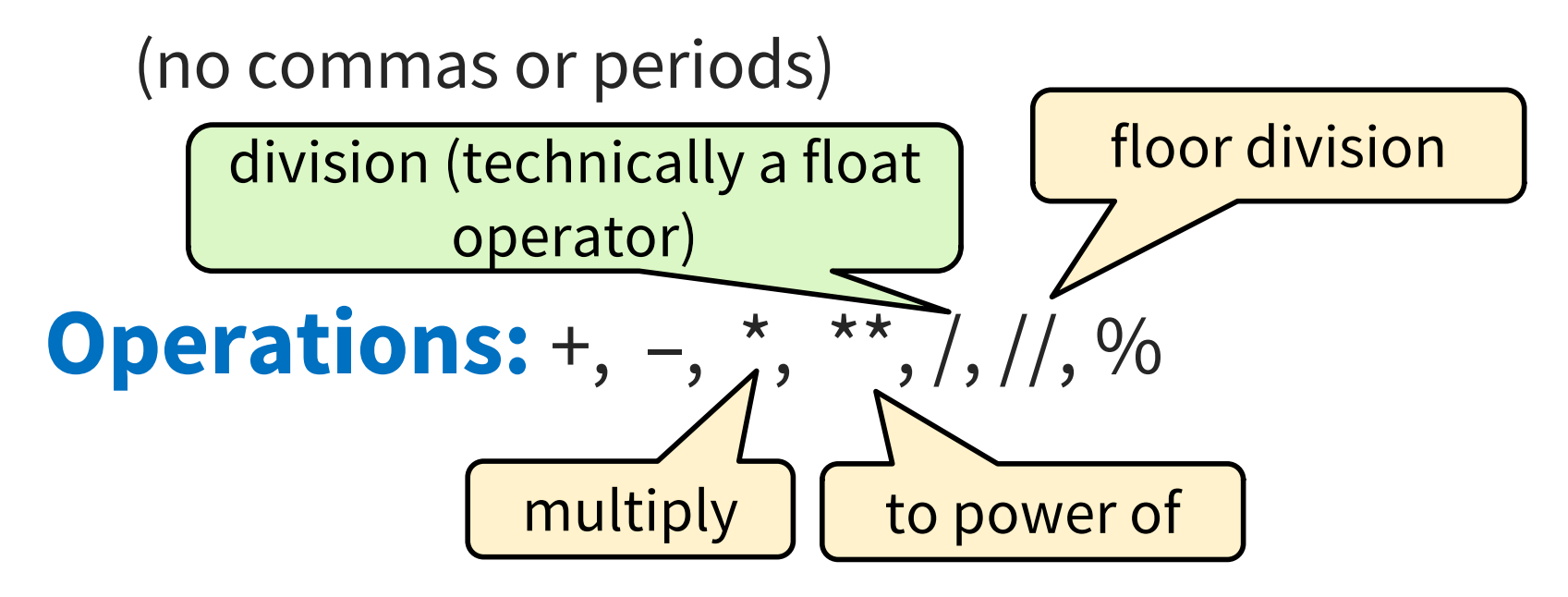

# Type: **bool** (boolean)

### **Values: True**, **False** (must be capitalized) **Operations:** not, and, or

- not b: **True** if **b** is false and **False** if **b** is true
- b and c: **True** if both b and c are true; **False** otherwise
- b or c: **True** if b is true or c is true; **False** otherwise

Often come from comparing **int** or **float** values

- Order comparison:  $i < j$   $i < = j$   $i > j$   $i > j$
- Equality, inequality:  $i == j$   $i != j$

- "=" means something else!

# Boolean Misconceptions

Booleans expressions *sound like* English, but subtle differences cause problems:

- In English, "A = B and C" often means "A = B and A =  $C$ " **Example:** "Ithaca is cold and snowy"
	- Means: "Ithaca is cold" and "Ithaca is snowy"
	- **Does not mean**: "Ithaca is cold" and…. "snowy" Python requires *fully specified* Boolean expressions
- In English, "A or B" often means "A or B **but not both**" **Example:** "I'll take CS 1110 or CS 1112" (but not both) In Python, "A or B" always means "A or B **or both**"

# Type: **str** (string) for text

**Values:** any sequence of characters **Operation(s): +** (catenation, or concatenation)

*Again:* operator **+** changes from type to type

### **String**: sequence of characters in quotes

- Double quotes: " abcex3\$g<&" or "Hello World!"
- Single quotes: 'Hello World!'

Concatenation applies only to strings

- "ab" + "cd" evaluates to "abcd"
- "ab" + 2 produces an **error**

>>> terminal time >>>

### Lectures

Lectures:

- Tuesday/Thursday 9:05
- Not just talking! Demos, clicker questions, *etc.*
- Slides posted to website afternoon before class

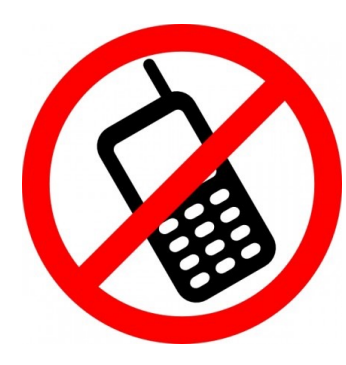

#### *Please, no cell phones during lecture*

*No laptop zone on one side. Please do* **ok** *not use your laptop there. We'll go over that again in 2 weeks in Bailey.*

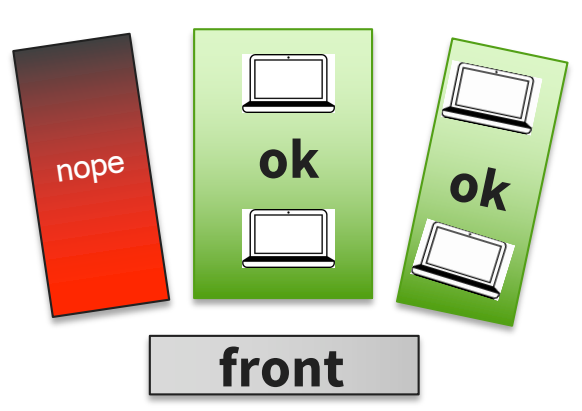

# Lab Sections (aka Sections)

- guided exercises with TAs & consultants
- Start today: Tuesday, January 25
- **Go to the lab section you are registered for.** We can't maintain workable staff/student ratios otherwise.
- Handouts posted to the website the Monday before
- **Mandatory**. Missing > 4 units can lower your final grade.

# Lab Locations

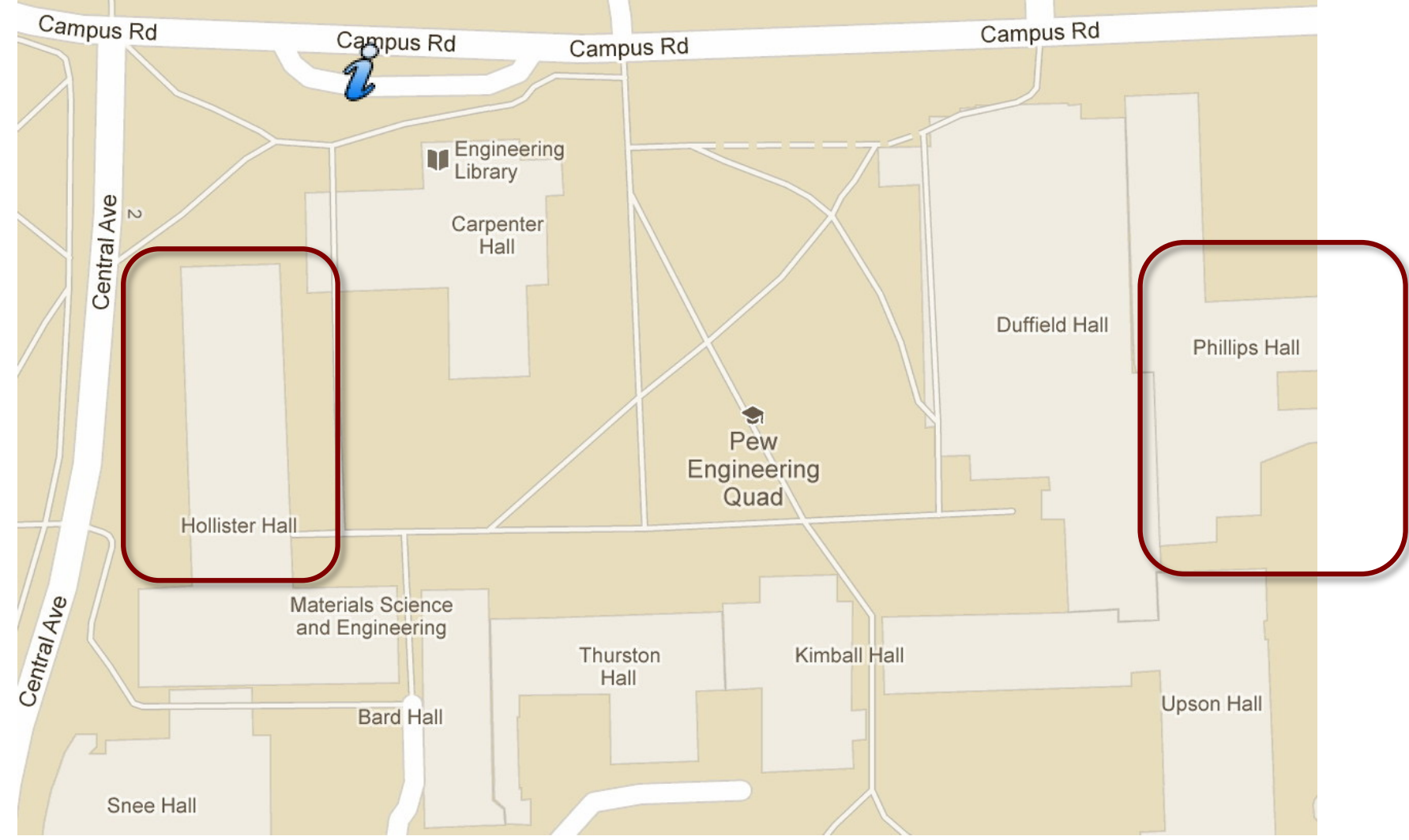

Phillips 318: lab computers provided (USB stick for files) Hollister 401: BYOC  $\leftarrow$  please join if you have your own

# Class Materials

**Textbook.** *Think Python, 2nd ed.* by Allen Downey

- *Supplemental;* does not replace lecture
- Available for free as PDF or eBook
- First edition is for the Python 2 (bad!)

### **iClicker.** Optional but useful.

- Will periodically ask questions during lecture
- **Not** part of the grade  $\rightarrow$  no registration

**Python.** Necessary if using your own computer

- See course website for how to install
- For now? go t[o http://python.org](http://python.org/) & start typing!

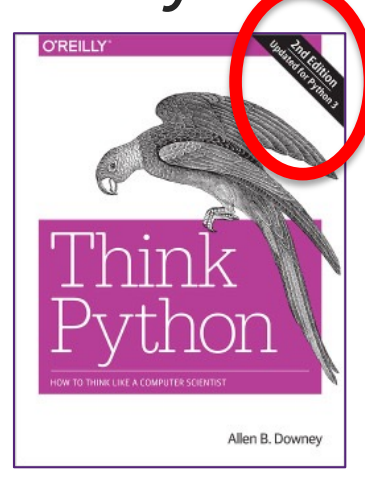

*sash means 2nd ed*

# Communication

#### [cs1110-prof@cornell.ed](mailto:cs-1110profs-L@cornell.edu)u

- Includes: professor & head TA
- **For sensitive correspondence**

#### [cs1110-staff@cornell.ed](mailto:cs-1110mgmt-L@cornell.edu)u

- Includes: professor, admin assistant, graduate TAs, head consultants
- **For time sensitive correspondence (i.e., emergencies)** Nobody at office hours; Lab has no printouts, etc.

#### Ed Discussion: not required, but fast

Canvas: official announcements posted here and emailed. (check your spam filters for mail from AWB93, LJL2, cs1110-prof or with [CS1110] in subject line)

#### **All course materials on website: Canvas is 100% optional.**